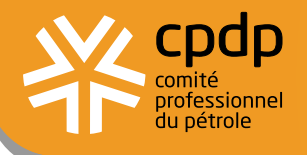

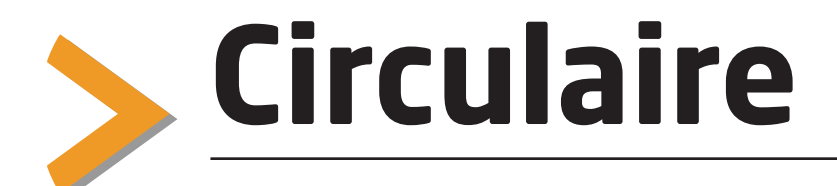

n° 10563 17 août 2012

# **Contingents tarifiaires à l'importation**

CIRCULAIRE N° 12-033 DU 25 JUILLET 2012

> Le bulletin officiel des douanes du 27 juillet 2012 a publié la circulaire n° 12-033 du 25 juillet 2012 qui fait le point sur les contingents tarifaires à l'importation, gérés au fur et à mesure.

> Ce texte, de portée générale,

- distingue les différents types de contingents tarifaires et dresse leur cadre réglementaire (annexe 1),
- précise leurs principes de fonctionnement,
- définit les formalités incombant aux déclarants et les dispositions particulières (demande d'imputation a posteriori, contingents épuisés),
- intègre les évolutions en matière de dématérialisation des opérations de dédouanement (annexes 2 à 4).
- > Figure ci-après le texte de la circulaire n° 12-033 du 25 juillet 2012.

Responsable de cette publication : Bertrand Guillerat 01 47 16 94 70 bertrand.guillerat@cpdp.org

## RÉPUBLIQUE FRANÇAISE

Ministère de l'Economie et des Finances

**NOR: BUDD1230736C** 

### Circulaire du 25 juillet 2012

### Les contingents tarifaires gérés au fur et à mesure (selon le principe du premier arrivé – premier servi)

Le ministre de l'économie et des finances, aux opérateurs économiques et services des douanes.

Vu les articles 248 §4, 256 §2 et 3, 308 bis, 308 ter et 308 quater des Dispositions d'Application du Code des douanes communautaire (DAC),

L'attention des usagers et des services douaniers est appelée sur la mise à jour de l'ancienne circulaire relative aux principes de gestion des contingents tarifaires gérés au fur et à mesure. Cette nouvelle version intègre notamment les évolutions en matière de dématérialisation des opérations de dédouanement.

La présente circulaire abroge et remplace la décision administrative n°02-081 du 26 novembre 2002, publiée au bulletin officiel des douanes n° 6571 du 14 avril 2003, élaborée par le bureau E4 de la direction générale des douanes et droits indirects.

#### Le 25 juillet 2012

Pour le ministre, et par délégation, Le sous-directeur chargé de la sous-direction du commerce international à la DGDDI,

Jean-Michel THILLIER